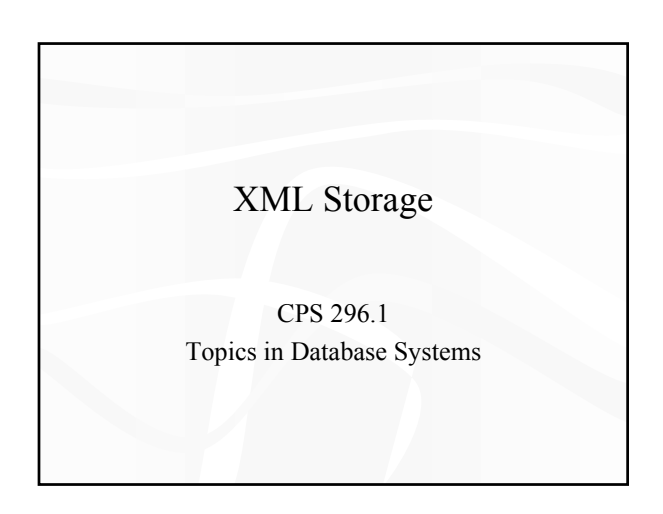

## Approaches

- Text files – Use DOM/XSLT to parse and access XML data
- Specialized DBMS
	- Lore, Strudel, eXist, etc.
- Still a long way to go
- Object-oriented DBMS
	- $-$  eXcelon (ObjectStore), ozone, etc.
	- Not as mature as relational DBMS
- Relational (and object-relational) DBMS - Middleware and/or object-relational extensions

## Mapping XML to relational

- Just use a CLOB column
	- + Simple, compact, reasonable clustering
	- + Additional text indexing can help
	- Updates are expensive
	- Poor integration with query processing
- Use generic schema
	- Florenscu and Kossman, "A Performance Evaluation of Alternative Mapping Schemes for Storing XML Data in a Relational Database.<sup>7</sup> Technical Report, INRIA, 1999

#### • Use DTD to derive schema Shanmugasundaram et al., "Relational Databases for Querying XML

3 Documents: Limitations and Opportunities." VLDB, 1999

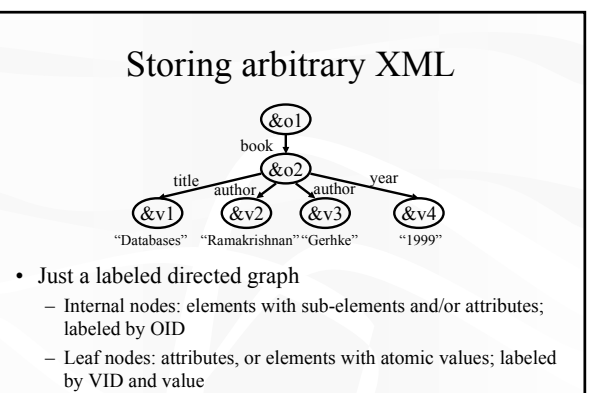

- Edges: links to sub-elements or attributes; labeled by name

# Mapping the link structure

- ï Edge table: edge(source, ordinal, name, target)
	- Source: parent OID
	- Target: child OID or VID
	- Name: attribute name, or tag name of the sub-element

5

- $-$  Ordinal: order of the outgoing edges from source (corresponding to the order in the XML source)
- Primary key: {source, ordinal}
	- Primary index supports forward traversal
- Secondary Index: {name, target}
	- Supports backward traversal

Mapping leaf values

- Approach 1: separate value tables
	- $\overline{\phantom{a}}$  One table for each datatype: string(VID, value), date(VID, value), etc.
	- Primary key: { VID }; secondary index: { value }
- $\bullet$  Approach 2: inlining
	- In edge table, target stores value instead of VID
	- One column for each type, or
	- One VARCHAR column for all

2

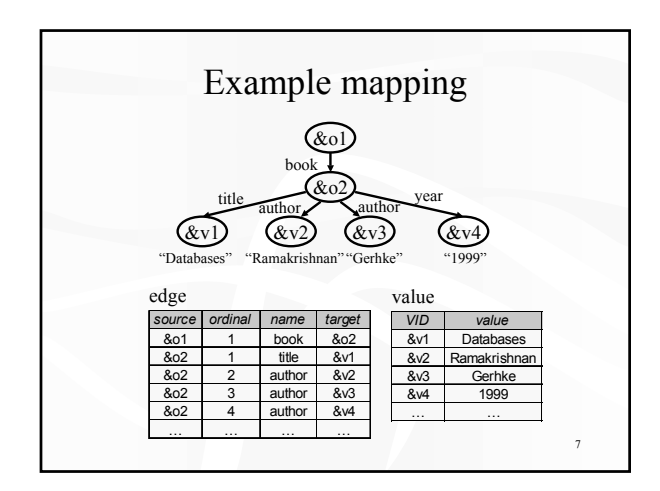

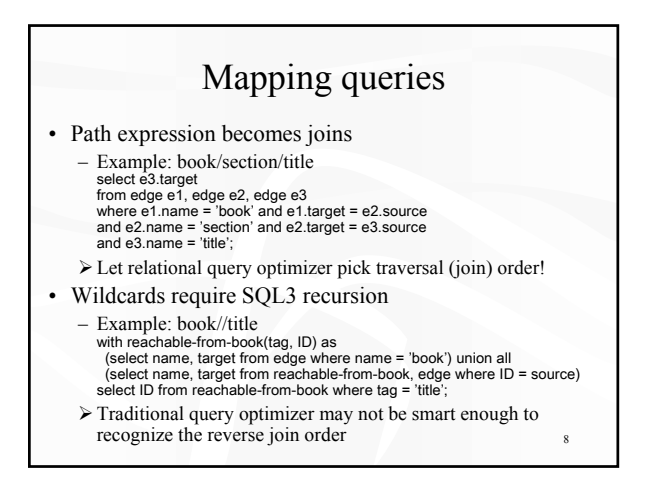

### Experiments

- Joins hurt, but performance is reasonable for most queries, even complex ones
- Inlining helps a lot, even for big values
- Clustering edge table by name helps
- Certain queries, e.g., reconstruction of the original XML document, are expensive because of declustering
	- Recall that edge table is ordered by {source, ordinal}

9

– Assigning OID's in DFS order helps, but edges are still not listed in DFS order

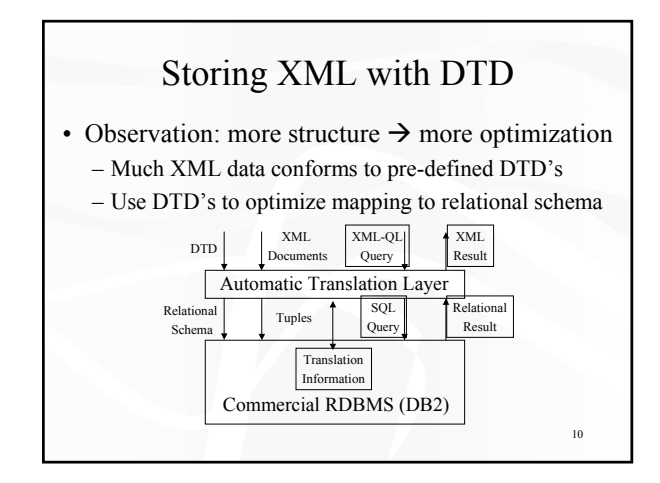

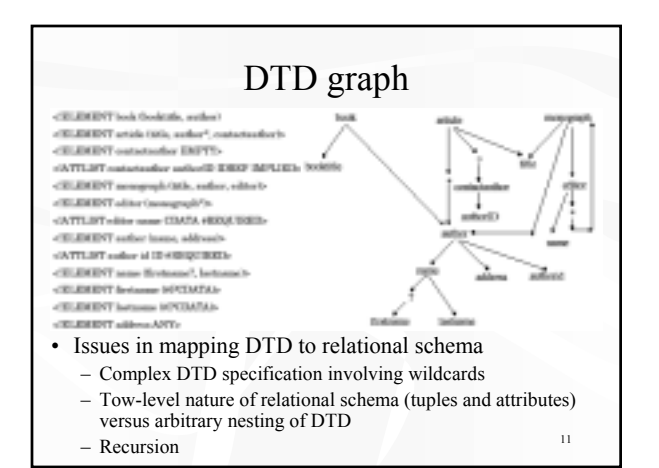

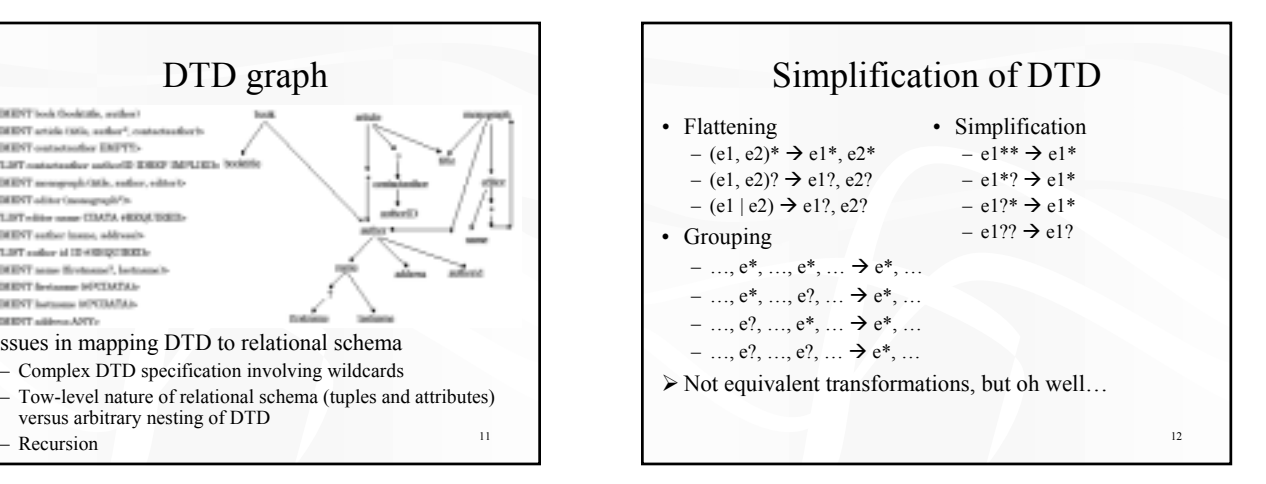

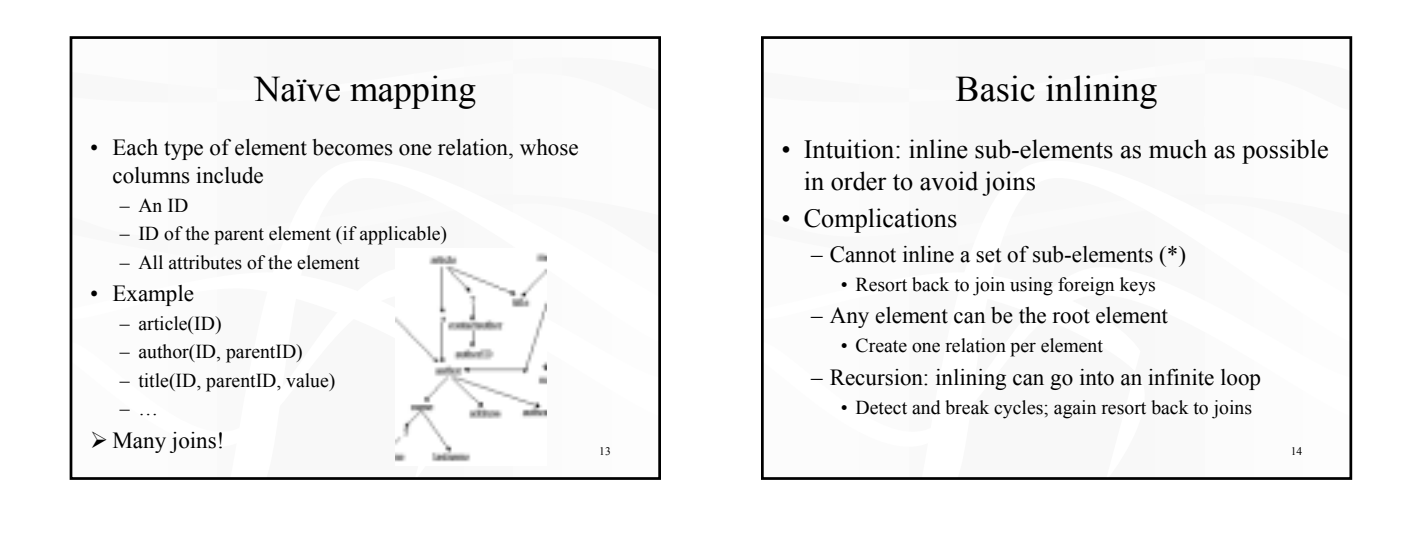

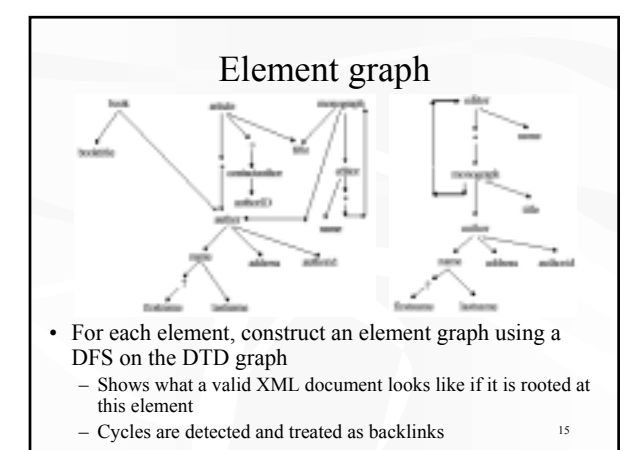

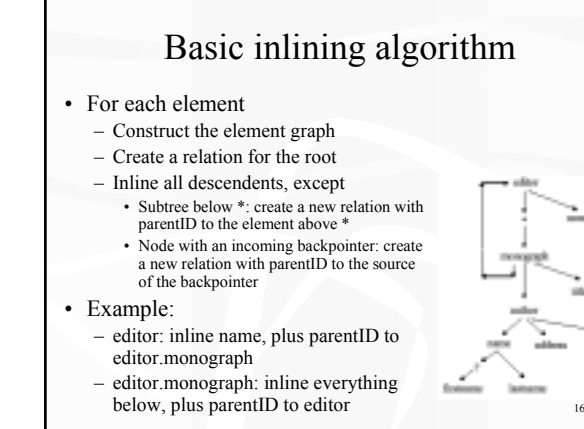

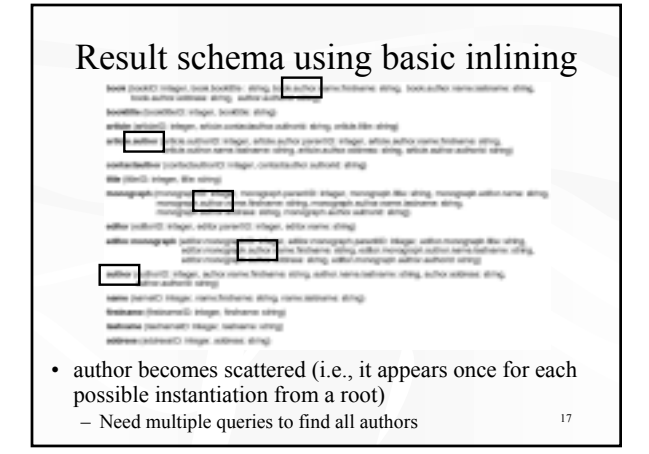

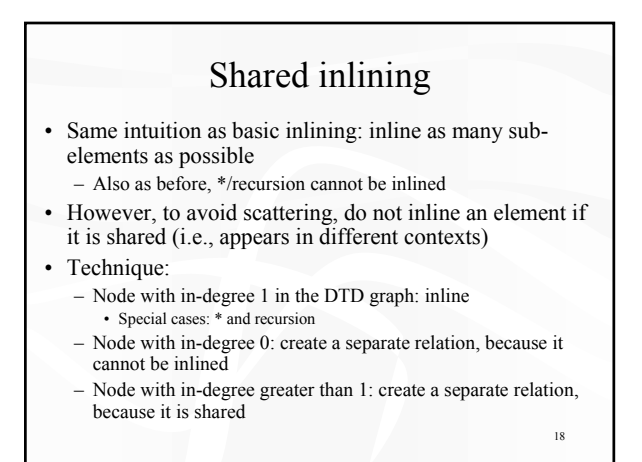

### Shared inlining example  $\bullet$  book: inline booktitle article: inline contactauthor • monograph: inline editor and name, with parentID (to what?)  $-$  Note there is no relation for editor! • title (shared)

• author (shared): inline

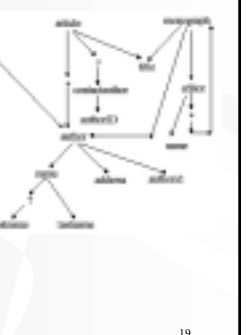

21

### Result schema using shared inlining ATC Infeger, book bookfits arout, booker, book bookfits . a white refused integer white controlled to local booms, while controlled authors about agraphi (memupapkit) intagan memupapk parantit): intagan, menupapk parantitititit intagan.<br>memupapk aslisniansak keasaan, menupapk asliss namar siring) Ma (thef): Integer, Wa panerKi's Integer, Ma panerKi/CGE: Integer, Mar sking). TE Hinger, sulhor parentill Integer, sulhor per • Subtlety 1: There is no relation for a non-shared, inlinable element (e.g., editor) – What if it is root? What if a foreign key needs to reference it?  $R$  Reuse the relation in which it appears (e.g., monograph) ï Introduce isRoot column; set irrelevant columns to NULL • Subtlety 2: A shared element appears in different contexts (e.g., /article/author, /book/author, etc.) - Together with parentID, we need to store parentCODE so we everything  $\frac{19}{20}$  and  $\frac{20}{20}$  and  $\frac{20}{20}$  are the latter with patching. We need to store patching ID

### Basic versus shared inlining • Shared inlining reduces scattering and hence the number of queries  $-$  More efficient than basic inlining for finding all authors (anywhere in the XML document) • Shared inlining introduces extra joins for processing path expressions  $-$  Less efficient than basic inlining for finding /book/author

- Best of both worlds?
	-

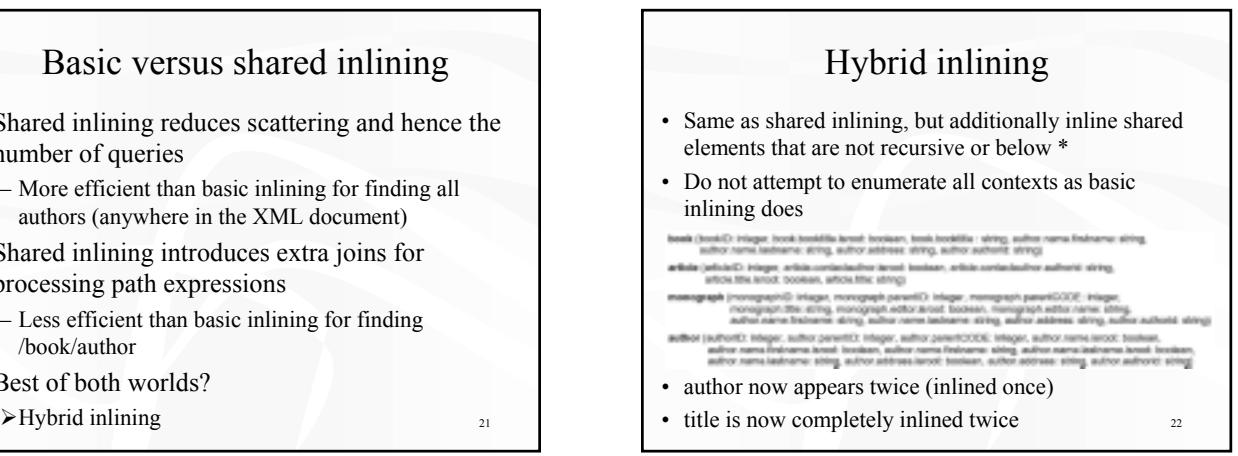

## Shared versus hybrid inlining

- Hybrid inlining reduces joins through shared elements by inlining them whenever possible
	- $-$  No join needed for //book[contains(booktitle, "database"]/author[firstname="Jeff"] (shared inlining requires one)
- Hybrid inlining requires more queries to union together scattered information
	- Two queries to find //author[firstname="Jeff"] (shared inlining only needs one)
- $23$  $\triangleright$  Shared inlining and hybrid inlining target queryand join-reduction respectively  $\frac{24}{24}$

### Experiments

- 37 DTDs from real life
- Query set not from real life: all path expressions (that are valid in a given DTD) of a given length
- Metric
	- Total number of joins required for processing one path expression
	- Study trade-off of inlining
		- Number of queries per path expression
		- Number of joins per query

### Results

- Basic inlining blows up with too many relations
- Shared versus hybrid
	- $-$  35% of the DTD's:  $J_{\text{hybrid}} << J_{\text{shared}}, Q_{\text{hybrid}} > Q_{\text{shared}}, T J_{\text{hybrid}} < T J_{\text{shared}}$
	- $-$  5% of the DTD's:  $J_{hybrid} << J_{shared}$ ,  $Q_{hybrid} >> Q_{shared}$ ,  $TJ_{hybrid} \sim TJ_{shared}$
	- $-$  16% of the DTD's:  $\rm J_{hybrid} < J_{shared}, Q_{hybrid} >> Q_{shared}, T \rm J_{hybrid} > T \rm J_{shared}$
- $-$  43% of the DTD's:  $J_{hybrid} \sim J_{shared}$ ,  $Q_{hybrid} \sim Q_{shared}$ ,  $TJ_{hybrid} \sim TJ_{shared}$ • Sets of sub-elements contribute to much of the
- fragmentation
- Number of joins per SQL query scales with the length of the path expression
- $25$ • If all path expressions start from the root, one query Hybrid is strictly better 26 and 26 and 26 and 26 and 26 and 26 and 26 and 26 and 26 and 26 and 26 and 26 and 26 and 26 and 26 and 26 and 26 and 26 and 26 and 26 and 26 and 26 and 26 and 26 and 26 and 26 and 26 and 26 and

### Translating queries

- Translating path expressions
	- $\overline{\phantom{a}}$  Inlined  $\rightarrow$  no join required
	- $\rightarrow$  Not inlined  $\rightarrow$  join required

#### • Dealing with wildcards

- Example: /article/child::\*/lastname
	- ï Translation is not as simple as using the edge table
	- Traversal may go through either column (if inlined) or join (if not inlined)
	- Need to look at the schema and generate all instantiations
- Example: /monograph//lastname
	- Recursion is required
- Example: /book//lastname
	- No recursion is required

### Structuring query results

- Simple results are fine
- Each tuple returned by SQL query gets converted to an element • Simple grouping is fine
- Tuples can be returned by SQL query in sorted order; adjacent tuples are grouped into an element
- Complex results are problematic, e.g., article with multiple authors and multiple references
	- One SQL query can only return a single table, whose columns cannot store sets
	- Option 1: return one table, with all combinations of authors and references  $\rightarrow$  bad
	- with only references  $\rightarrow$  join is done outside the RDBMS 27 Option 2: return two tables, one with only authors and the other

### RDBMS wish list

- Support for sets
- Reference type to get rid of parentCODE
- IR indexes to facilitate full-text searches
- Flexible comparison to cast strings automatically into appropriate types
- Multiple-query optimization for processing path expressions
- Complex recursion for processing regular path expressions

### Afterthoughts

- How does inlining relate to object clustering in objectoriented DBMS, or even clustering in relational DBMS?
- Instead of tweaking schema to get performance, should we implement better clustering support in DBMS?
- Starting with a schema without any inlining, how do we drive the clustering strategy? From schema, data, query workload, or query results?
- What if there is no DTD?
	- $-$  Use data mining to derive schema
	- 29 Deutsch et al. "Storing Semistructured Data with STORED." *SIGMOD*, 1999